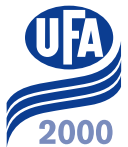

## **Nachsäugen abgesetzter Ferkel**

Erfassungformular von abgesetzten Ferkeln, die im **Anschluss** an die normale Säugezeit zum Nachsäugen an eine Ammensau gegeben werden. Die Herkunft der Ferkel spielt keine Rolle. Es können auch von mehreren Sauen Ferkel zum Nachsäugen gegeben werden.

Anleitung «korrektes Erfassen Nachsäugen»:

- Auf der Wurfliste alle Ferkel normal absetzen (mit dem frühen Absetzdatum)
- Auf diesem Formular die Muttersau (oder die entsprechende Sau-Nr.) als Ammensau eintragen, mit der Anzahl zugesetzten Ferkel und dem neuen Absetzdatum:

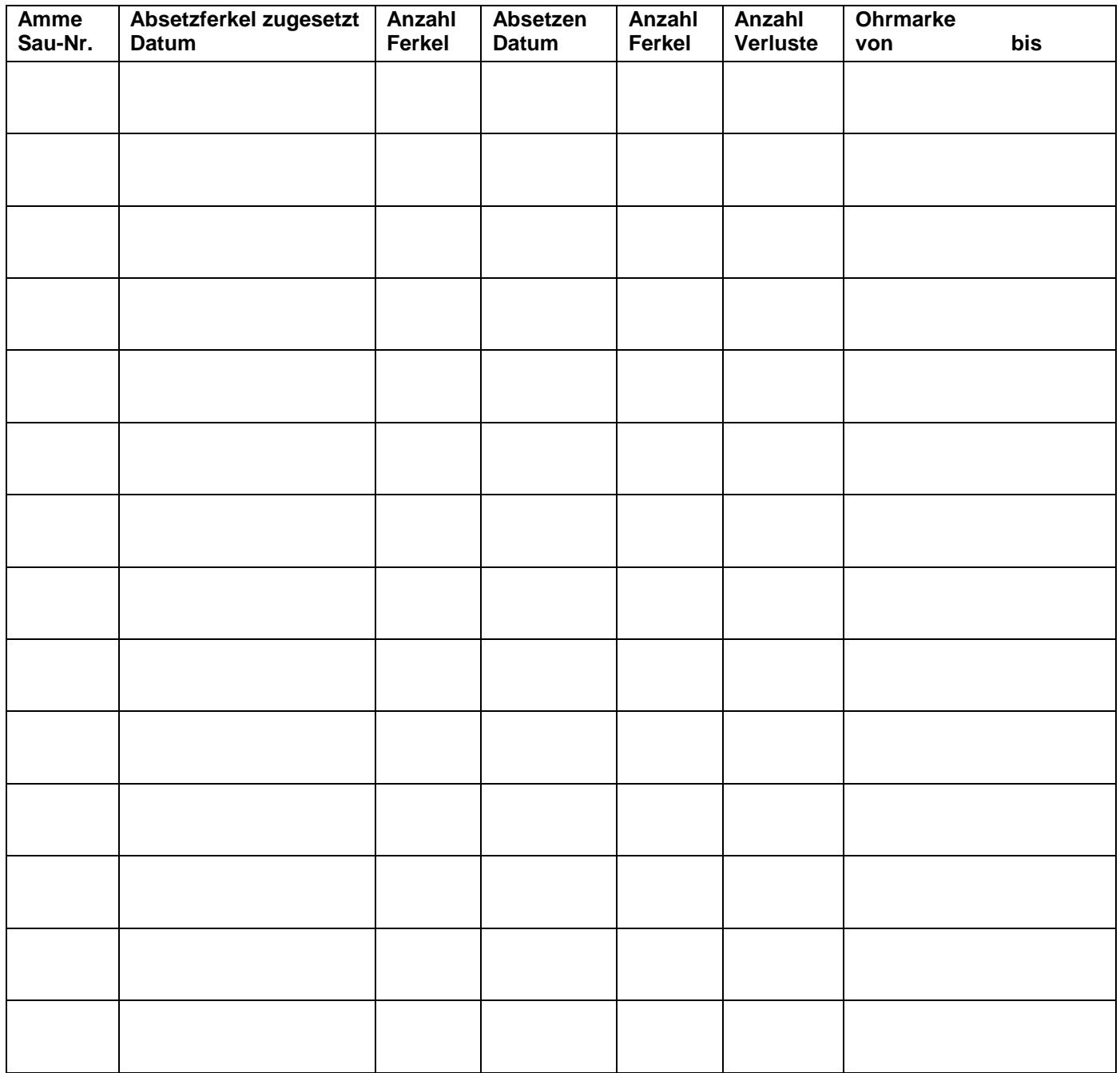